## <<ASP.NET 2.0

<<ASP.NET 2.0 >>

- 13 ISBN 9787115158925
- 10 ISBN 7115158924

出版时间:2007-5

imar Spaanijaars

页数:397

字数:637000

extended by PDF and the PDF

http://www.tushu007.com

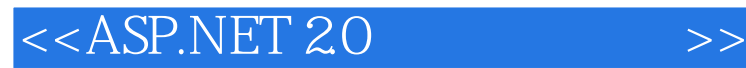

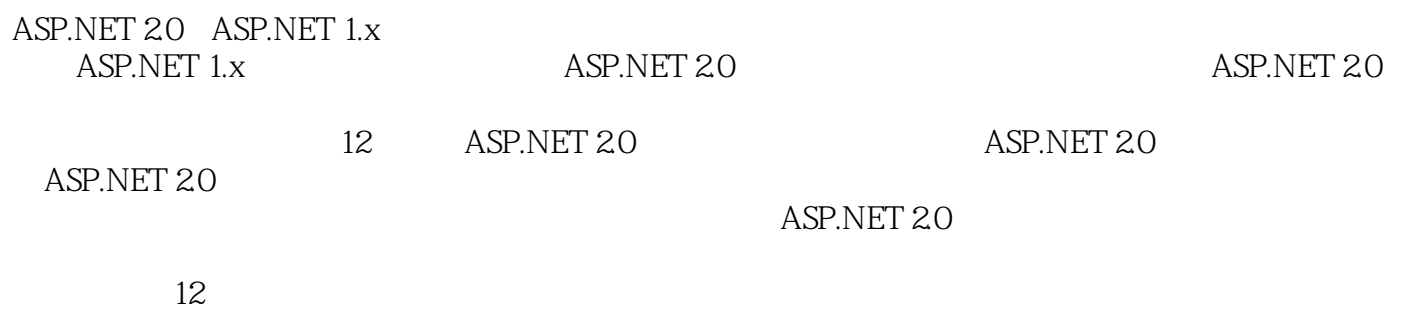

ASP.NET 1.x ASP.NET 2.0

## $,$  tushu007.com <<ASP.NET 2.0 >>

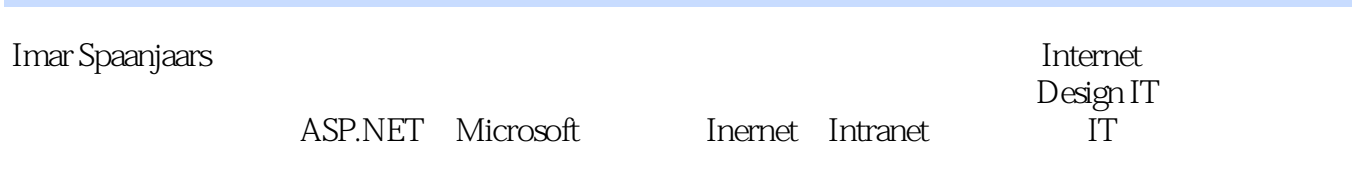

## <<ASP.NET 2.0 >>

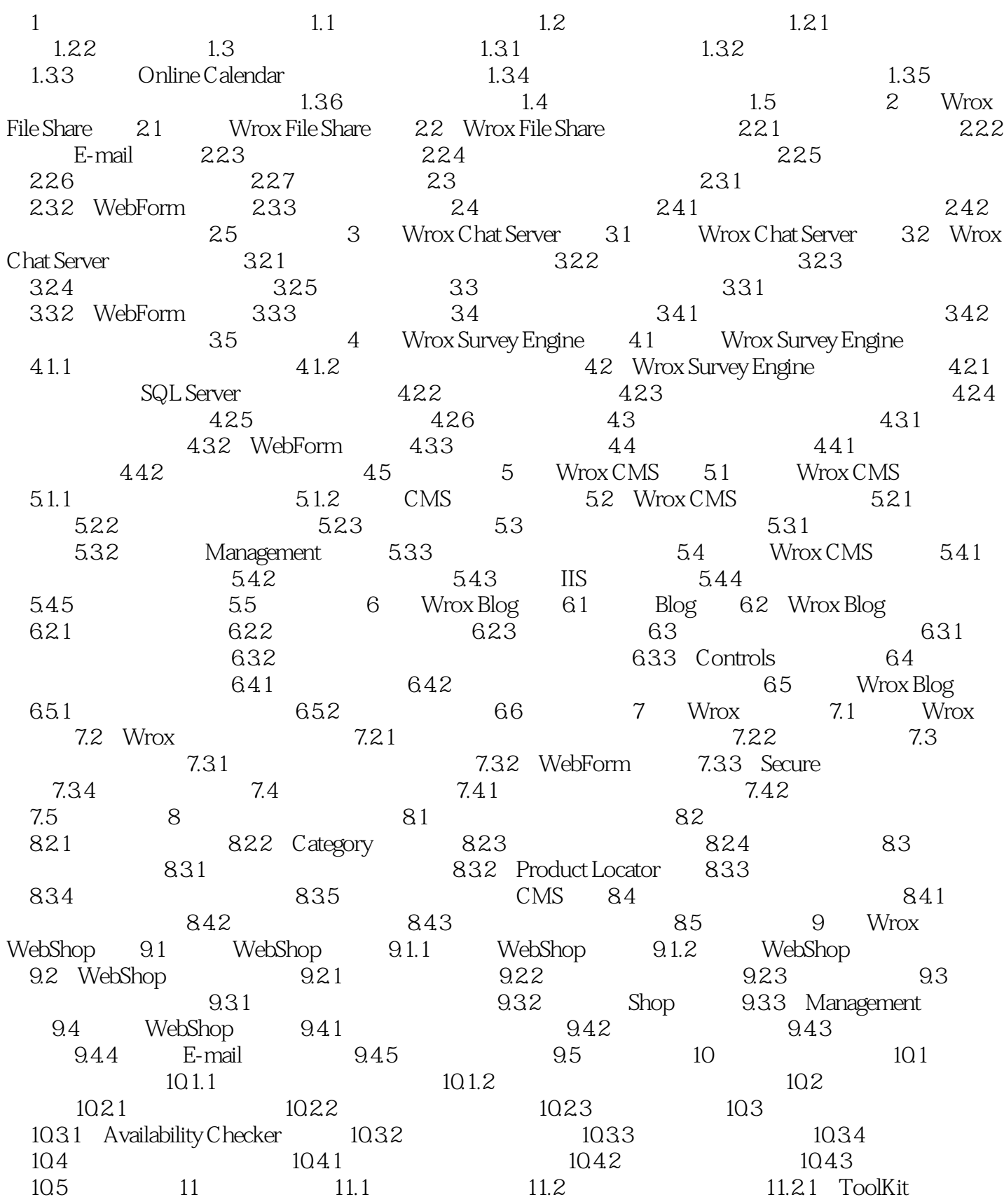

## <<ASP.NET 2.0 >>

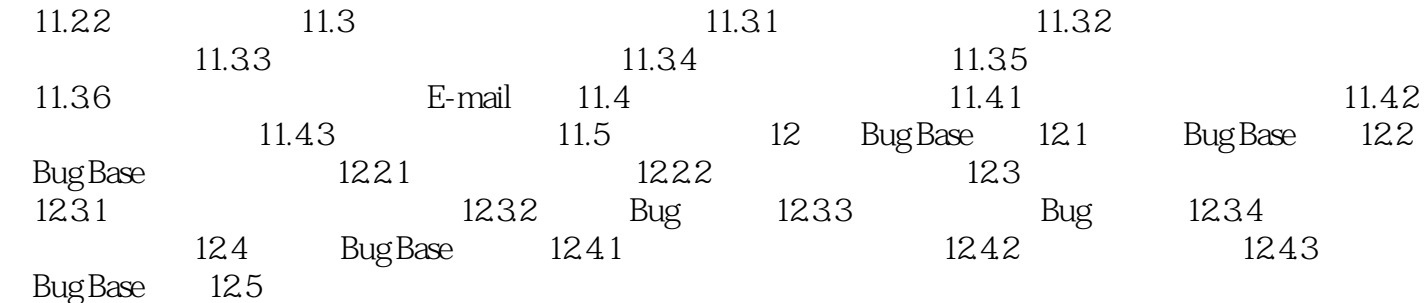

 $,$  tushu007.com <<ASP.NET 2.0 >>

ASP.NET 2.0 ASP.NET1.x ASP.NET1.x

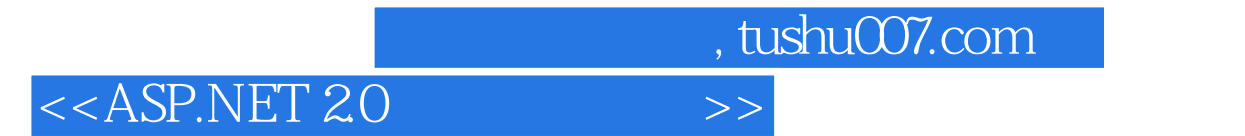

本站所提供下载的PDF图书仅提供预览和简介,请支持正版图书。

更多资源请访问:http://www.tushu007.com